## **ch**∏music

## $\pmb{\times}$

600 45 −250 100

## $\pmb{\times}$

DD"localhost"<sup>[1]</sup>  $600 \t 45$   $-250 \t 100$  $130\,45$   $-380\,100$  $" " " -- 350 50$ 

## $\pmb{\times}$

 $\Box$ "localhost" $\Box$  600 45  $-250$  100 曲名=フィールド! る 130 45 きさ −380 100 位置。  $" " " -- 380 50$ 

プログラミング言語「ドリトル」 - https://dolittle.eplang.jp/

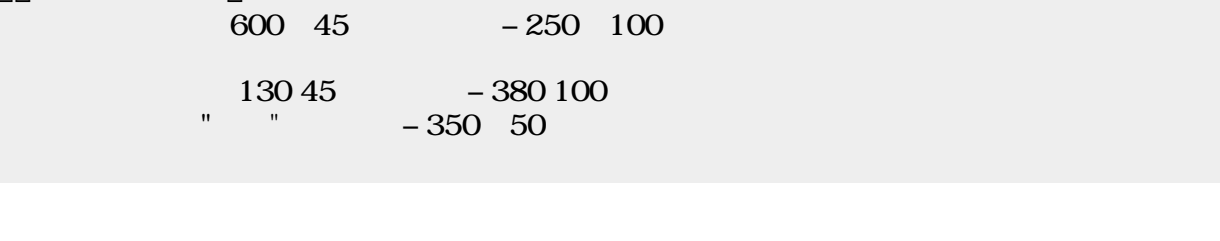

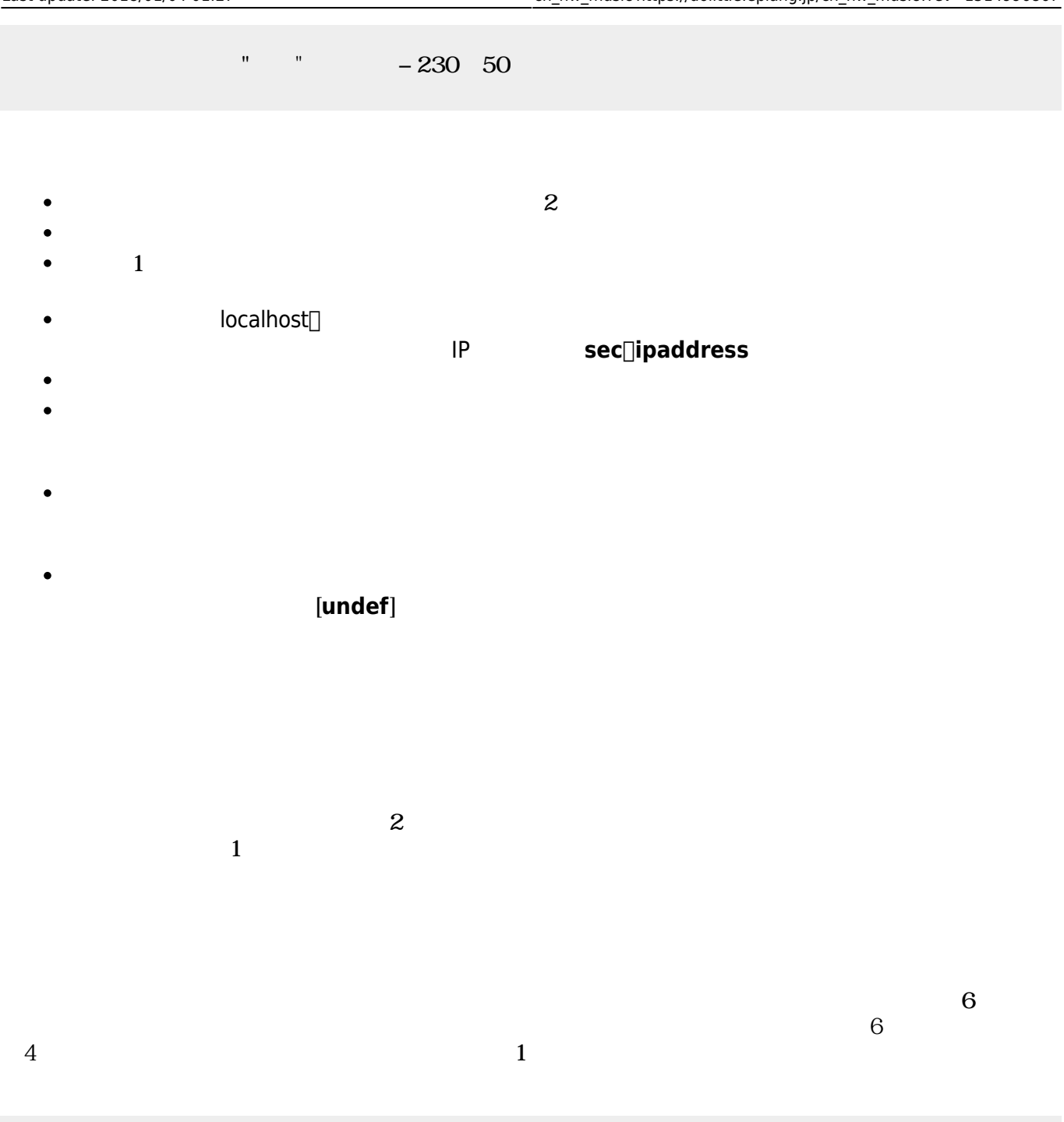

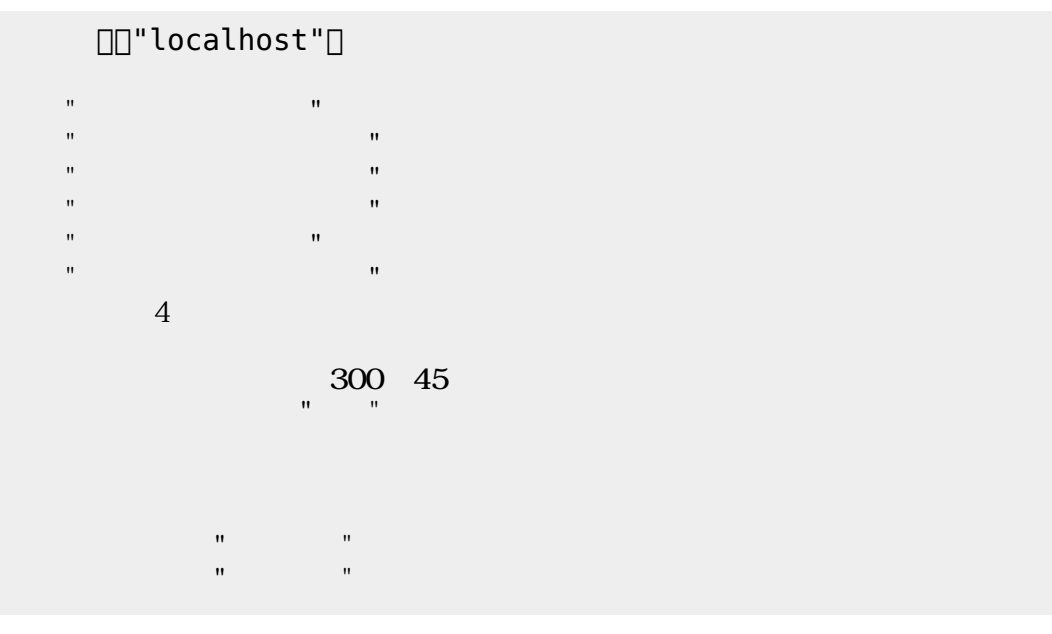

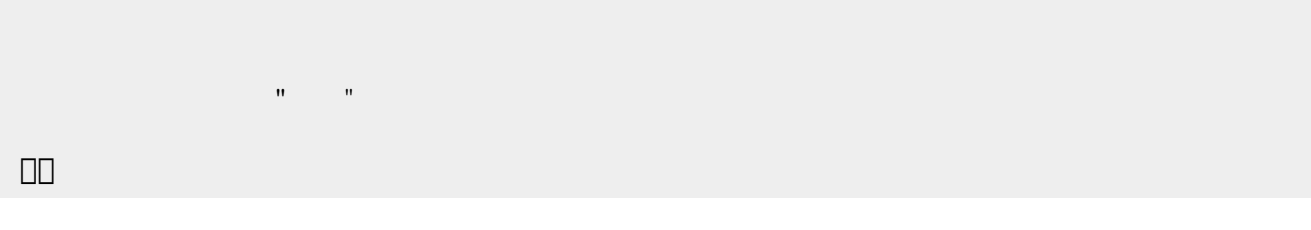

 $1$ 

 $\overline{2}$ 

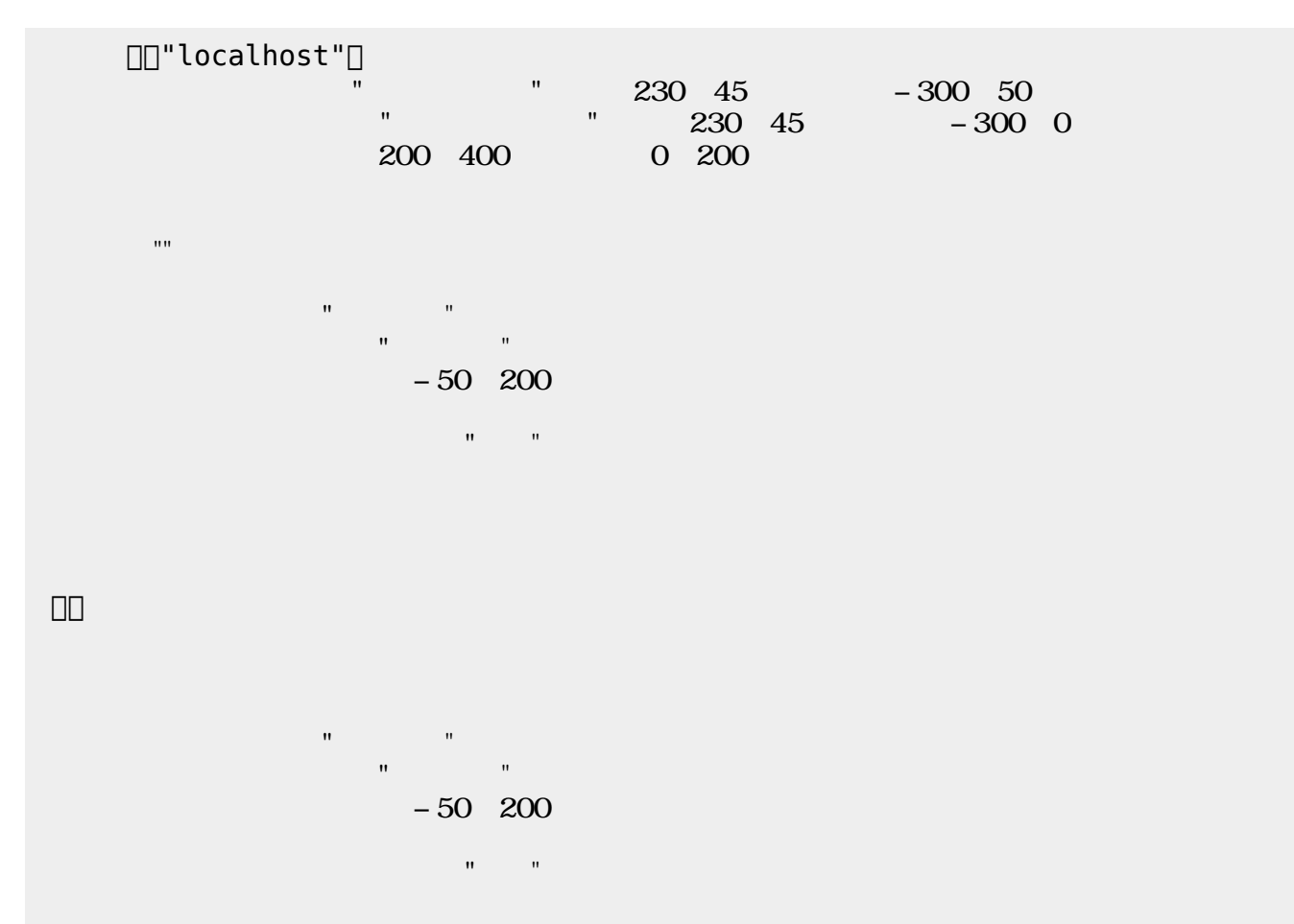

」。

 $\pmb{\times}$ 

From:  $h$ ttps://dolittle.eplang.jp/

Permanent link: **[https://dolittle.eplang.jp/ch\\_nw\\_music?rev=1514996867](https://dolittle.eplang.jp/ch_nw_music?rev=1514996867)**

Last update: **2018/01/04 01:27**